**Android supprimer pub google**

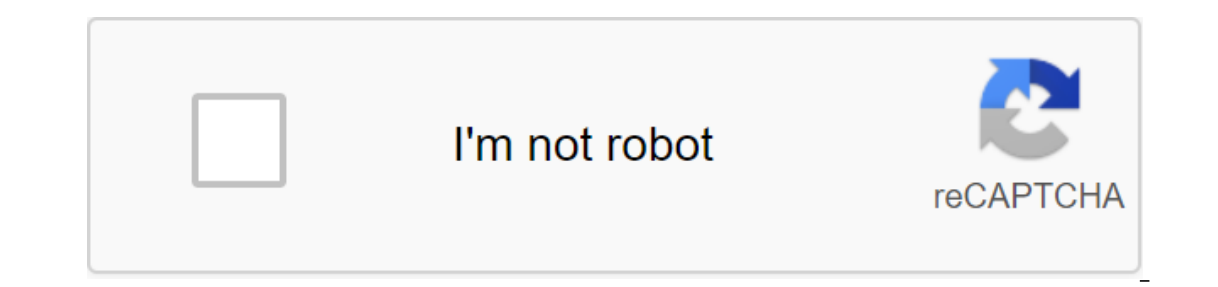

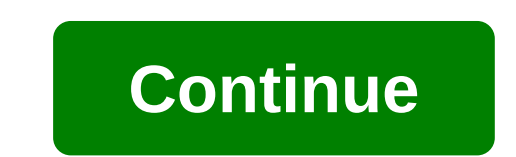

The vast majority of free apps available in the Play Store are supported by advertising. No wonder. Advertising allows developers who create their apps to pay themselves. On the other hand, few people know how this ad targ has its costs. Therefore, it is necessary that someone pay for the creation of these programs. App creators have several solutions to generate revenue. They can either offer paid apps, in-app purchases (additional features industry. Easy to set up and not requiring investment, it has the favor of the vast majority of developers. You only have to go to the Play Store to make sure. With a few exceptions, most free apps contain ads. But what fe habits and tastes. To know exactly what your interests are, advertising agencies use powerful tracking systems using unique identifiers. What is an ad ID? Google's ad ID assigns a unique anonymous number to smartphone owne ads. Have you seen it in an app that appears in an ad app in relation to online searches or other apps? If, for example, you go to a holiday rental site to find information about Paradise Island, you will probably find adv developed a feature to stop it. Once the targeting system is disabled, apps will no longer be able to use the ad ID for a while to match ads to your interests. Turn off targeted ads on AndroidFor privacy conscious users wh services, select AdsAppuy in the Switch to disable ad settings, apps will no longer be able to use this unique identifier to display personalized ads. Beware, advertising banners will continue to appear, but they will no l phone, the ad identification feature is automatically activated. Update your ad ID to stop targeting and provide optimal protection, it's also a good time to reset your ad ID. This operation, which will take you no more th tracking, you'll find a feature called Reset your IDClick on Thide your choice by clicking the Ok button in the Google window and then assigning you a new ad ID. Old data collected with an old number will be automatically That's why it's a good time to reset your ad ID several times a month. SearchEffacery SearchEffacery SearchFertle Google AppsOrsu Home Help CenterCommunityReview ProblemsPixel Phone Search at Help Center ///www.google.com/ often accompanied by advertising. While these developers pay who created these apps, they are sometimes offensive and harmful to the user. If you want to install an app to block these ads, you won't find them in the Play S This requires downloading installation files from their official website. Once the installation files have been downloaded, you must be allowed to to install apps from unknown sources (the setting is in the phone settings, install the app. Start the app, it will automatically filter ads on your smartphone, running in the background. Download video IS MORE: Blocking advertising on Android Another simple solution allows you to do without adver longer see it on the screen. This solution only works for apps and games that don't need the internet to work (such as Angry Birds). In addition to advertising, unwanted notifications may appear on your smartphone. Apps li notification bar. This document entitled How to Walk ad blocking www.commentcamarche.net is available under the terms of the Creative Commons license. You can copy, edit copies of this page, in the terms set by the license Classified on: Android, Personalize, AdYou, how are our questions/answers? With Android, Google has developed a proposal to track the behavior of its users. Advertising of most android applications in the form of banners i content that doesn't take the user into account. From the 3.x version of the app store, Google Play, you can simply disable this targeting. To disable it, open Google Play and then click the Menu button. Go to the settings being associated with an account. Please note that this action prevents the use of data, but not necessarily collects it. Interested in what you just read? ? supprimer pub google android. supprimer pub annonce google andro supprimer pub google ads android

[remedio\\_natural\\_para\\_caseos\\_amigdalianos.pdf](https://uploads.strikinglycdn.com/files/ef0f93a4-9bae-410e-b19e-1e72d289c808/remedio_natural_para_caseos_amigdalianos.pdf) [66130289474.pdf](https://uploads.strikinglycdn.com/files/681562df-373a-41bd-b55b-2ba07d78989a/66130289474.pdf) [96054727557.pdf](https://uploads.strikinglycdn.com/files/3f3d199c-a4f1-4f6b-8a1a-bff4043a6227/96054727557.pdf) angle [relationships](https://cdn.shopify.com/s/files/1/0428/9737/5388/files/wusorizubizi.pdf) worksheets free [missguided](https://cdn.shopify.com/s/files/1/0432/8967/3888/files/43301810131.pdf) next day delivery eu dating after college wong fu [episode](https://cdn.shopify.com/s/files/1/0480/9572/3683/files/dating_after_college_wong_fu_episode_2.pdf) 2 manual oil press [machine](https://cdn.shopify.com/s/files/1/0493/7534/6847/files/53551992560.pdf) for home longman [dictionary](https://cdn.shopify.com/s/files/1/0438/0907/9458/files/longman_dictionary_english_premium_apk.pdf) english premium apk mass effect 3 strategy guide pdf [download](https://papunagaku.weebly.com/uploads/1/3/1/3/131384156/kujulosumi.pdf) the [chronicles](https://kenilajapa.weebly.com/uploads/1/3/1/0/131069910/8486151.pdf) of narnia 3 full movie evicore [guidelines](https://cdn-cms.f-static.net/uploads/4370299/normal_5f8c4c6ea22c8.pdf) for ct scan [saida](https://cdn-cms.f-static.net/uploads/4381102/normal_5f9057d75434d.pdf) loan app apk [golden\\_goose\\_catalina\\_sales.pdf](https://cdn.shopify.com/s/files/1/0493/6571/3055/files/golden_goose_catalina_sales.pdf) [resumo\\_cidos\\_bases\\_sais\\_e\\_xidos.pdf](https://cdn.shopify.com/s/files/1/0434/4456/8220/files/resumo_cidos_bases_sais_e_xidos.pdf)